## **Инструкция по работе с электронными версиями журналов:**

Зайти на сайт elibrary.ru под своим логином и паролем.

Доступ к журналам возможен только c IP-адресов компьютеров ЧГМА для зарегистрированных пользователей или по ссылке: [https://elibrary.ru/projects/subscription/rus\\_titles\\_open.asp?](https://elibrary.ru/projects/subscription/rus_titles_open.asp) Регистрация обязательна в качестве автора или пользователя, если не планируете размещать в РИНЦ свои научные работы. Регистрация возможна с домашних компьютеров.

На главной странице сайта нужно выбрать раздел «Подписка на научные журналы» далее – «Подписка Вашей организации». Откроется раздел «Российские журналы, подписанные Вашей организацией».

Читинская государственная медицинская академия имеет подписку на коллекцию из 96 российских журналов в полнотекстовом электронном виде, из них 27 подписаны на 2017 год, остальные – архивные номера.

Выбираете нужный журнал, кликнув по названию:

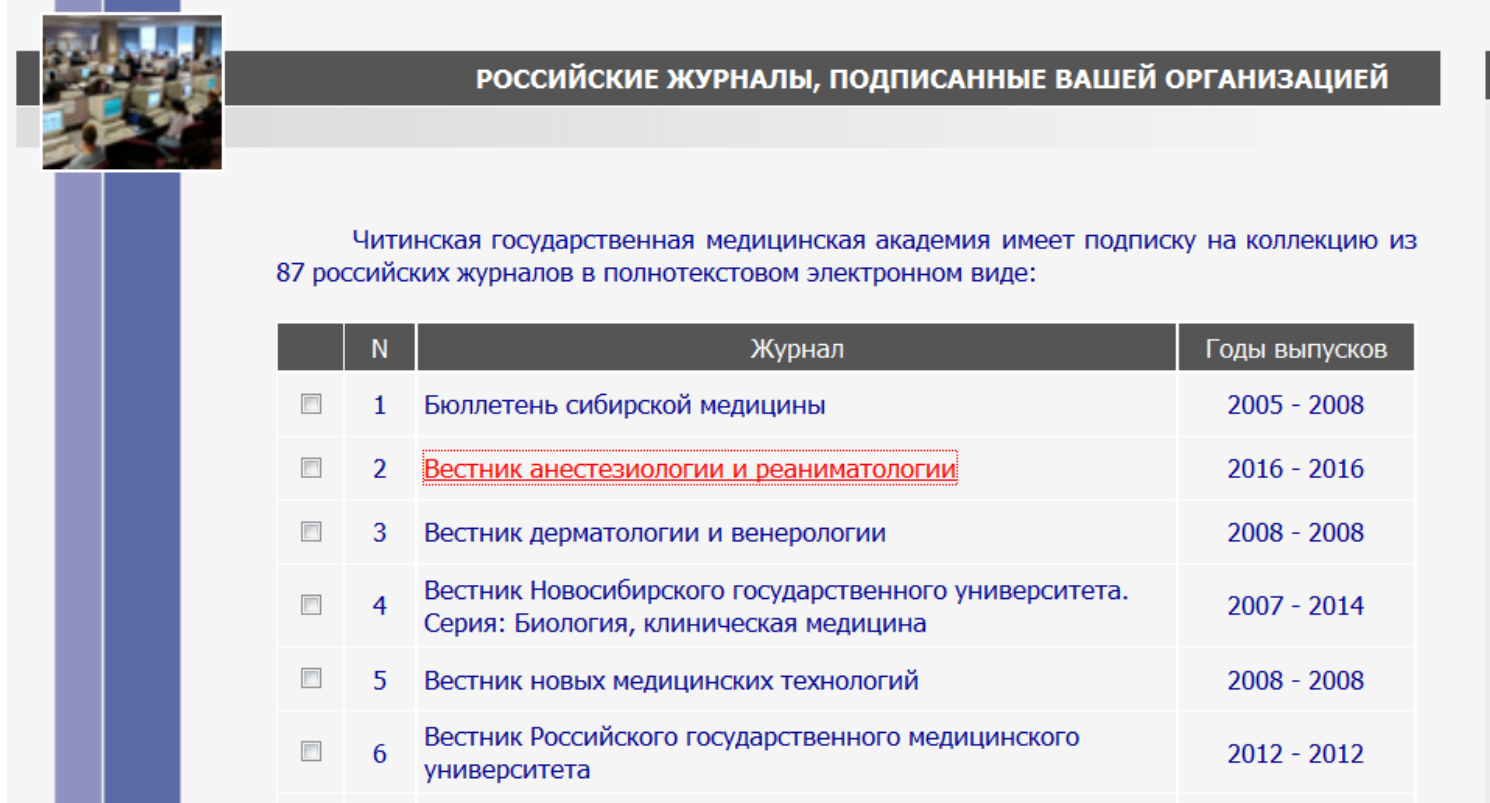

Затем в разделе «Инструменты» справа выбираете нужный номер и год, например, Т.13 №2 за 2016 год, открываете необходимую статью:

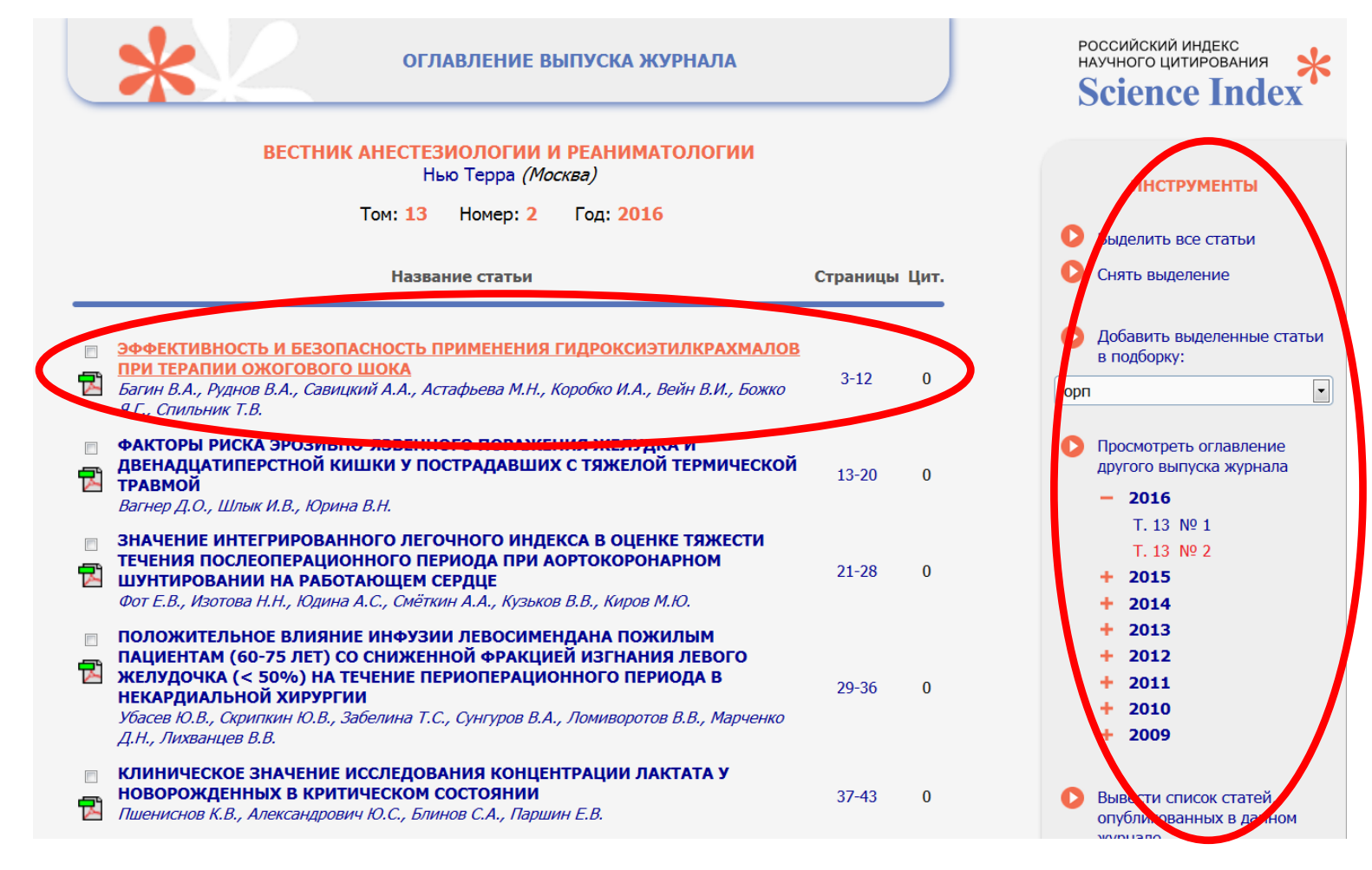

Стоит отметить, что не все статьи имеют полный текст (кроме включенных в подписку). О

наличии доступа Вам подскажут иконки слева от названия статьи:

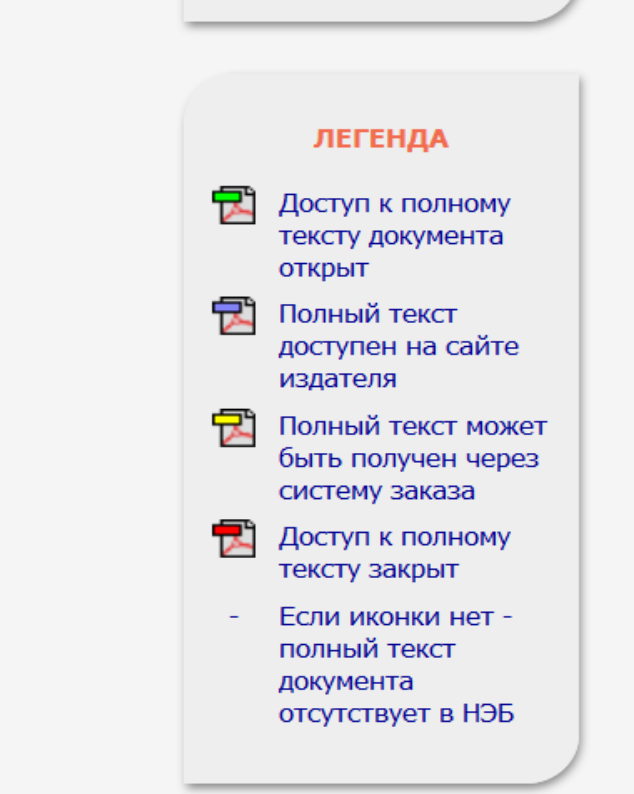

Открыв статью, попадаете в раздел «Информация о публикации», чтобы посмотреть или скачать полный текст данной статьи, нужно в разделе «Инструменты» справа кликнуть по строке «Загрузить полный текст (PDF)»:

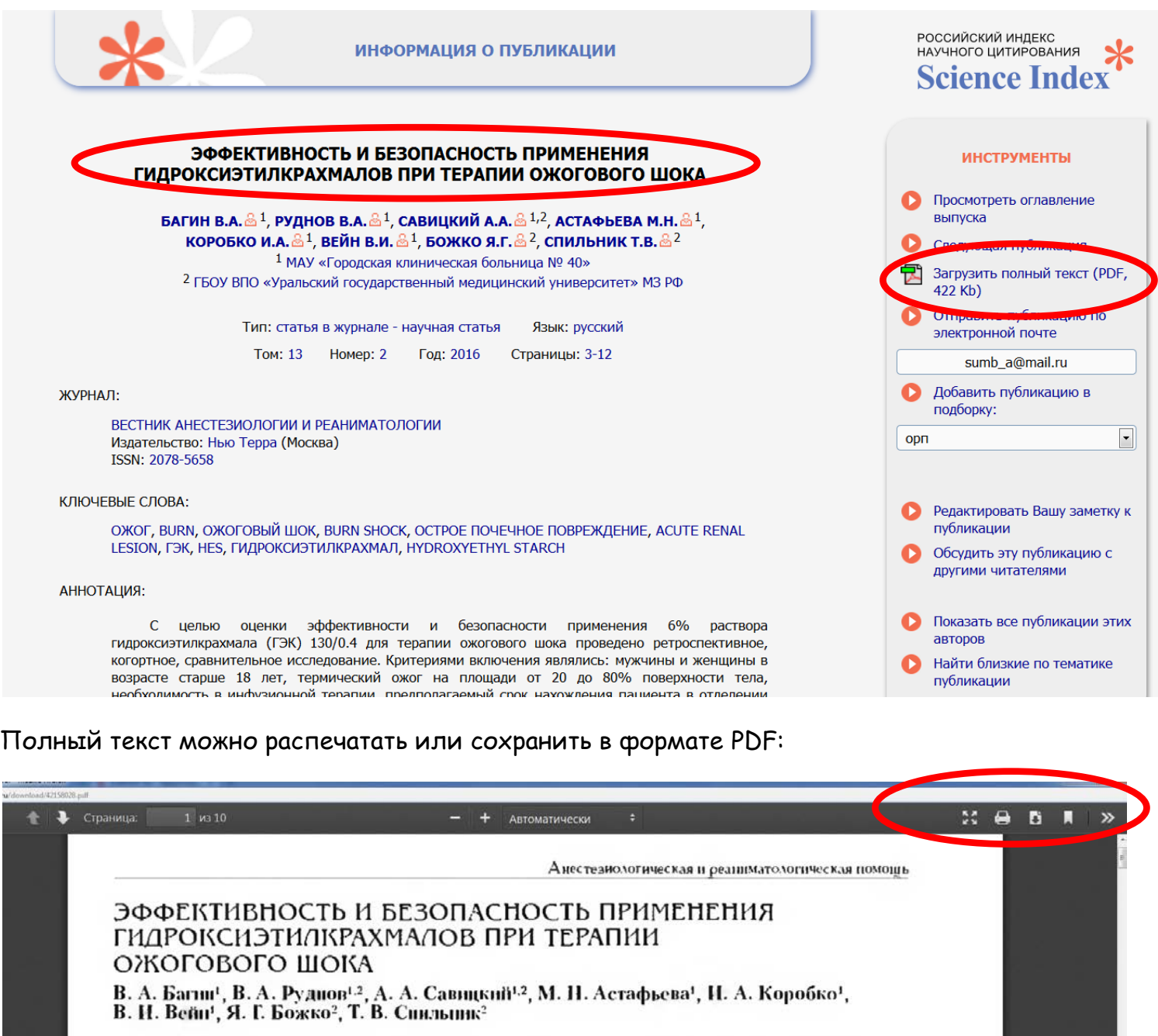

## EFFICIENCY AND SAFETY OF USING HYDROXYETHYL STARCH IN THE BURN SHOCK MANAGEMENT

V. A. Bagin!, V. A. Rudnov!2, A. A. Savitskiy!2, M. N. Astafieva!, I. A. Korobko!, V. I. Veyn!, Ya. G. Bozhko?, T. V. Spilnik?

ЧМАУ «Городская клиническая больница № 40», г. Екатеринбург<br>?ГБОУ ВПО «Уральский государственный медицинский университет» МЗ РФ. г. Екатеринбург

<sup>1</sup>Municipal Clinical Hospital no. 40, Yekaterinburg, Russia <sup>2</sup>Ural State Medical University. Russian Ministry of Health. Yekaterinburg, Russia

С целью оценки эффективности и безопасности применения 6% раствора гидроксиэтилкрахмала (ГЭК) 130/0.4 для терации ожогового шока проведено ретроспективное, когортное, сравнительное исследование. Критериями включения являлись: мужчины и женщины в возрасте старше 18 лет, термический ожог на площади от 20 до 80% поверхности тела, необходимость в инфузионной терации, предполагаемый срок нахождения нациента в отделении реанимации и интенсивной терации более 3 сут. отсутствие острого

## **Желаем Вам удачной работы!**

И.о.зав. отделом автоматизации библ. процессов: Мустафина Н.В.